## HydraProbe Basic SDI-12 Communication (2.9 Firmware)

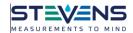

**Note:** It is recommended to keep the HydraProbe on its defaults and use only the "aM!" or "aC!" to retrieve data.

SDI-12 (serial data interface at 1200 baud) communications protocol allows compatible devices to communicate with each other. More information about SDI-12 can be found at <a href="http://www.sdi-12.org/">http://www.sdi-12.org/</a>.

## **SDI-12 Wiring Information**

The SDI-12 HydraProbe has three wires. The default address is "0".

| Wiring and Power for SDI-12 |                                 |  |
|-----------------------------|---------------------------------|--|
| Power Requirements          | 9 to 20 VDC (12VDC Ideal)       |  |
| Red Wire                    | +Volts Power Input              |  |
| Black Wire                  | Ground                          |  |
| Blue Wire                   | SDI-12 Data Signal              |  |
| Power Consumption           | <1 mA Idle, 10 mA for 2s Active |  |

Table A1. Digital SDI-12 HydraProbe Information.

## Addressing an SDI-12 Sensor

It is important to note that each SDI-12 sensor must have its own unique address. The default address for the HydraProbe is "0". Use SDI-12 "Transparent Mode" to issues commands.

| <b>Command Feature</b>           | SDI-12 Command                |
|----------------------------------|-------------------------------|
| Change Address                   | aAb!                          |
| Get Probe's serial number and ID | aI!                           |
| Take a Reading                   | aM! Follow by aD0!, aD1!,aD2! |

**Table A2. Common SDI-12 Commands** 

| Common Measurement Command sets for aM! And aC! |                                                             |                          |                                      |  |
|-------------------------------------------------|-------------------------------------------------------------|--------------------------|--------------------------------------|--|
| Parameter ordering                              | Parameter                                                   | Unit                     | Letter<br>designation<br>(See table) |  |
| Parameter 1                                     | Soil Moisture                                               | Water fraction by volume | Н                                    |  |
| Parameter 2                                     | Bulk Electrical Conductivity with<br>Temperature Correction | S/m                      | J                                    |  |
| Parameter 3                                     | Temperature                                                 | С                        | F                                    |  |
| Parameter 4                                     | Temperature                                                 | F                        | G                                    |  |
| Parameter 5                                     | Bulk Electrical Conductivity                                | S/m                      | 0                                    |  |
| Parameter 6                                     | Real Dielectric Permittivity                                | Unitless                 | K                                    |  |
| Parameter 7                                     | Imaginary Dielectric Permittivity                           | Unitless                 | M                                    |  |

## Table A3. Common Commands.

<sup>1</sup>2.8 and 2.7 firmware versions have a different array of C commands. Contact Stevens for more information.